## **Premium Demo**

## Discover how to:

- Take full advantage of advanced search tools
- Dive into org chart content for enhanced insight
- Set up smart alerts for timely updates
- Effortlessly download org charts and more!

## Find any executive at medium and large companies from any page

#### **Search tools**

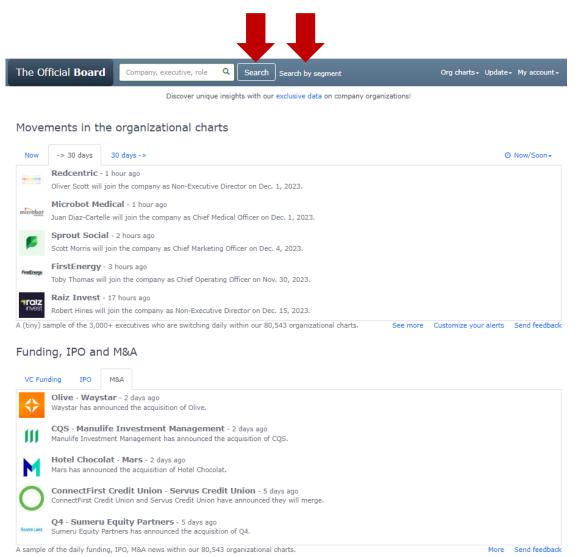

## When clicking on an org chart, you can...

# Download the org chart as a PDF picture or as an Excel file

Reach the org chart of each subsidiary

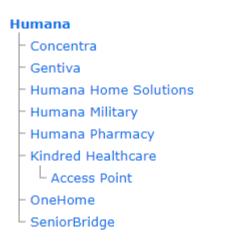

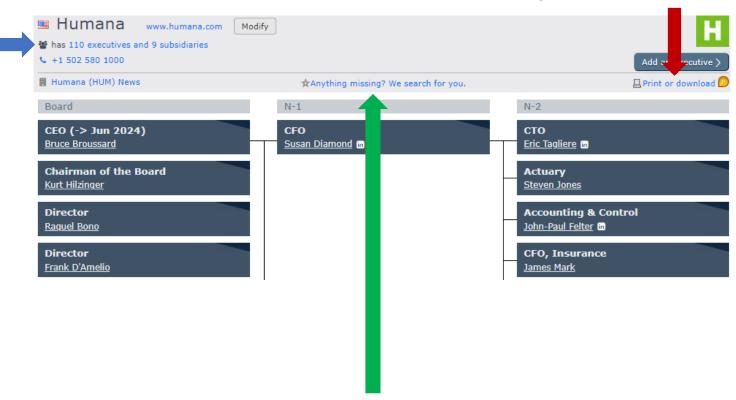

Ask our analysts for more and be emailed when ready

## On any org chart, gain valuable information about an executive by clicking on their name

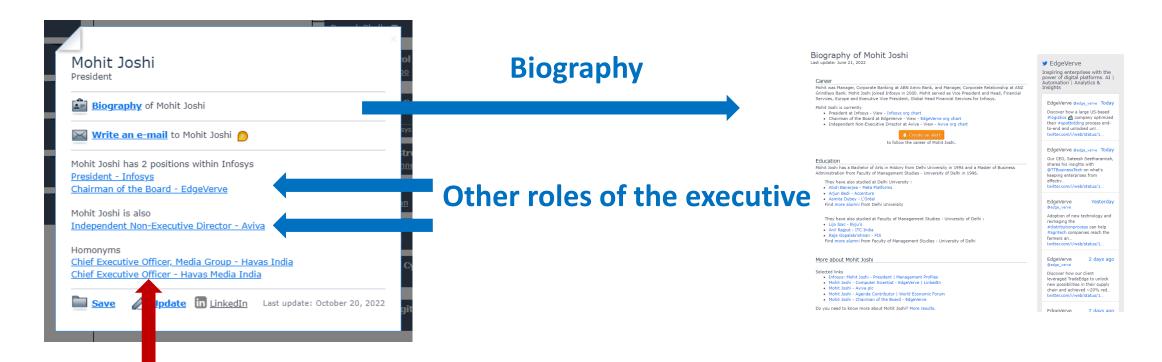

**Homonyms** 

## Be <u>alerted</u> about the key executive movements at any company

## Select "Create an alert"

| The Official <b>Board</b> | Company, executive, role                                                                                                    | Q Search by seg                         | ment | Org charts → Update → My account →                                                                                              |  |
|---------------------------|----------------------------------------------------------------------------------------------------|-----------------------------------------|------|----------------------------------------------------------------------------------------------------|--|
|                           | Create your alert on a company  Company name  Expand to group companies (mothers, subsidiaries)  Sending frequency  Once a day                                                                                                    |                                         |      | <ul><li>Include all the subsidiaries</li><li>Tune your frequency</li></ul>                                                      |  |
|                           | Click to create your alerts on  • a company (e.g. Apple) or an executive (e.g. Elon Musk),  • a list (e.g. Fortune 500) or a segment (industry, country or role).  Manage your existing alerts. Know more about your alerts.                                                                                                    |                                         |      |                                                                                                    |  |
|                           | The Official Board / My alerts March 21, 2023  Coca-Cola Beverages  Posted changes within the existing contacts:  Scott Leith who was Global Vice President, External and Financial Communications, becomes Vice President, Global Strategic Communications (posted on March 15). Luisa Ortega who was President, Central Latin America, becomes President, Africa (posted on March 16). Bruno Pietracci who was President, Africa, becomes President, Latin America (posted on March 16). |                                         |      |                                                                                                    |  |
|                           | Coca-Cola EMEA Beverages Subsidiary of Coca-Cola Posted changes within Andrew Buckingl Javier Meza who                                                                                                    | nam who was General Manager of Franchis |      | ecomes Vice President and General Manager, Middle East (posted on March 16). esident of Marketing, Europe (posted on March 17). |  |

## Receive notifications on key executive movements by <u>list</u> (e.g., Fortune 500) or <u>segment</u>

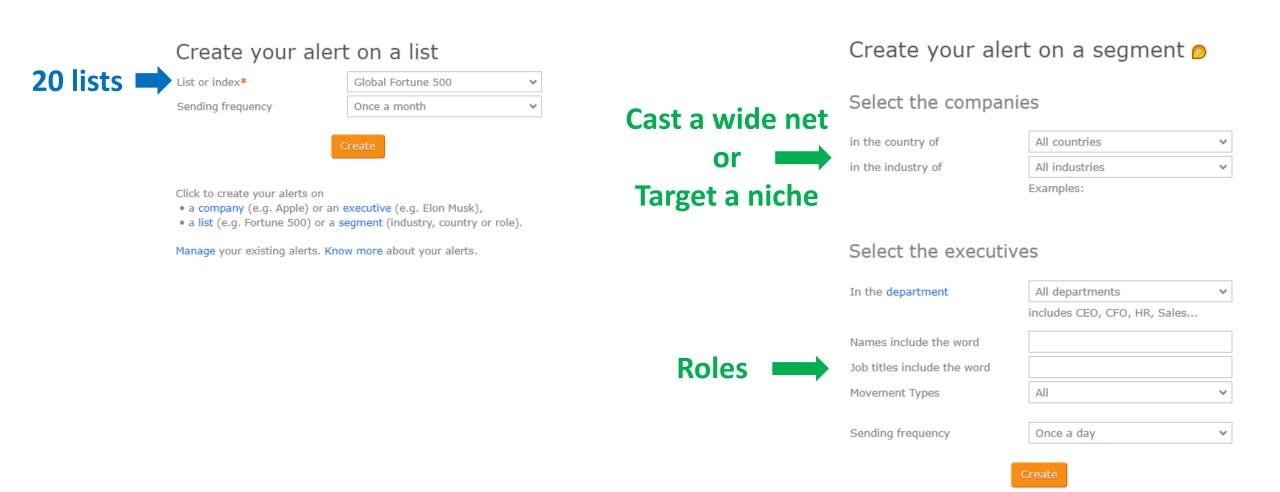

## Seach by <u>segment</u> and unveil gems

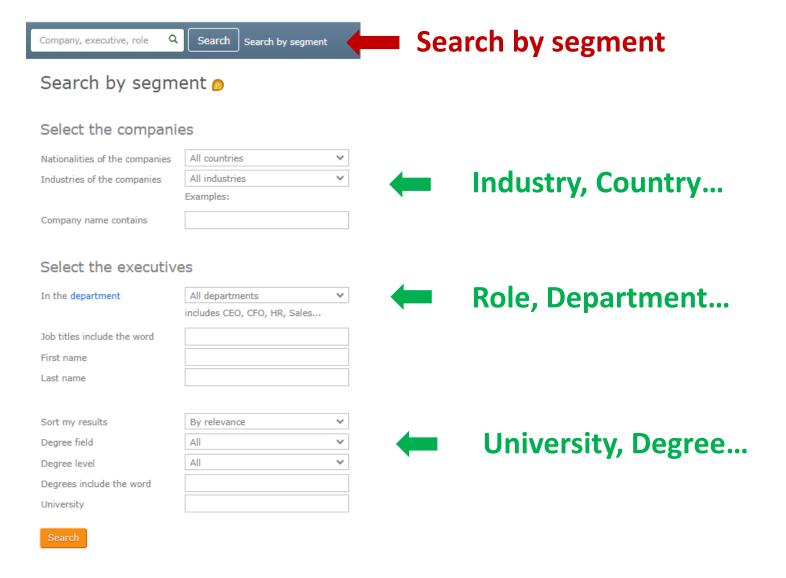

#### Filter your sweet spots within your search results

Apply

## Filtering the companies

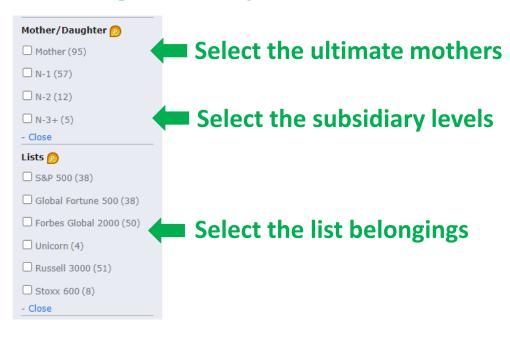

## Filtering the executives

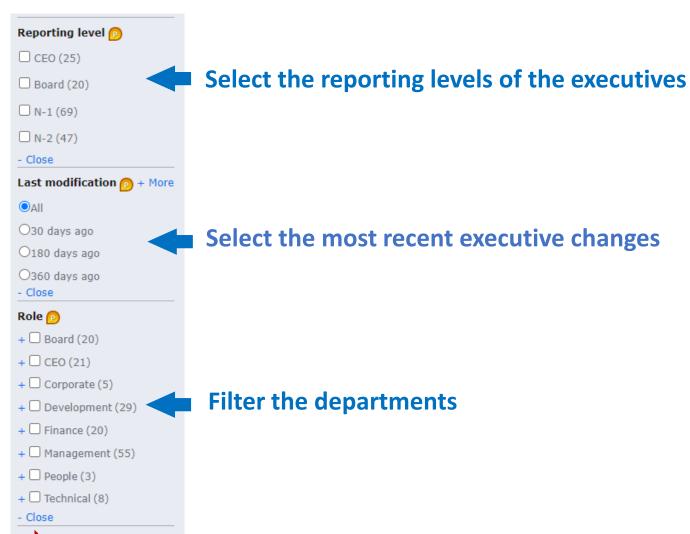

## Instantly download your 200 favorite org charts

### Select "My favorites" in "My Account"

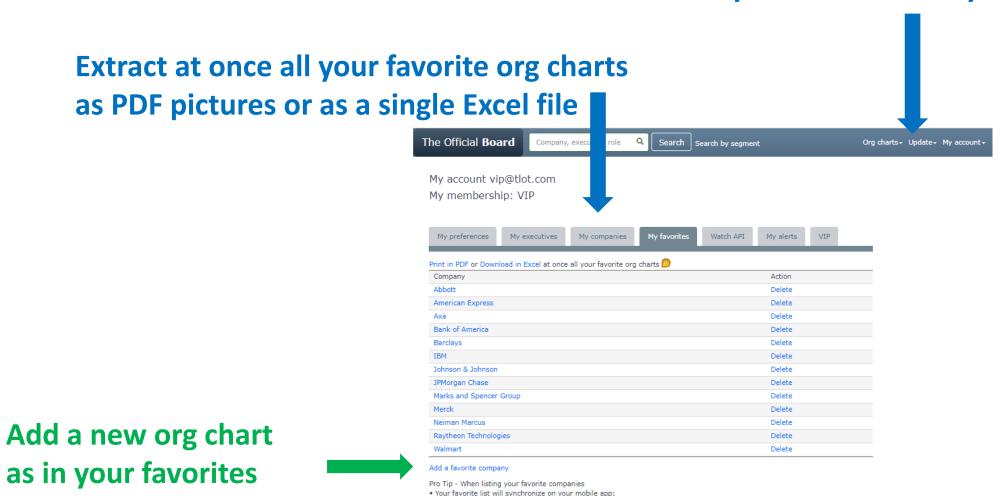

. You will be noticed instantly of their most important executive move news on your mobile app.

#### But that is not all!

- Explore options to download data in your data lake with your Premium access
- Access our <u>lists of the top companies</u> (e.g., Fortune 500) to target the top performers
- Expand your knowledge about each <u>industry</u>.

# Weigh your best fit

- Discover the benefits of our <u>Free</u>, <u>Premium</u>, and <u>VIP</u> levels.
- Compare the Free, Premium and VIP access.

Have any inquiries? Contact us at contact@theofficialboard.com